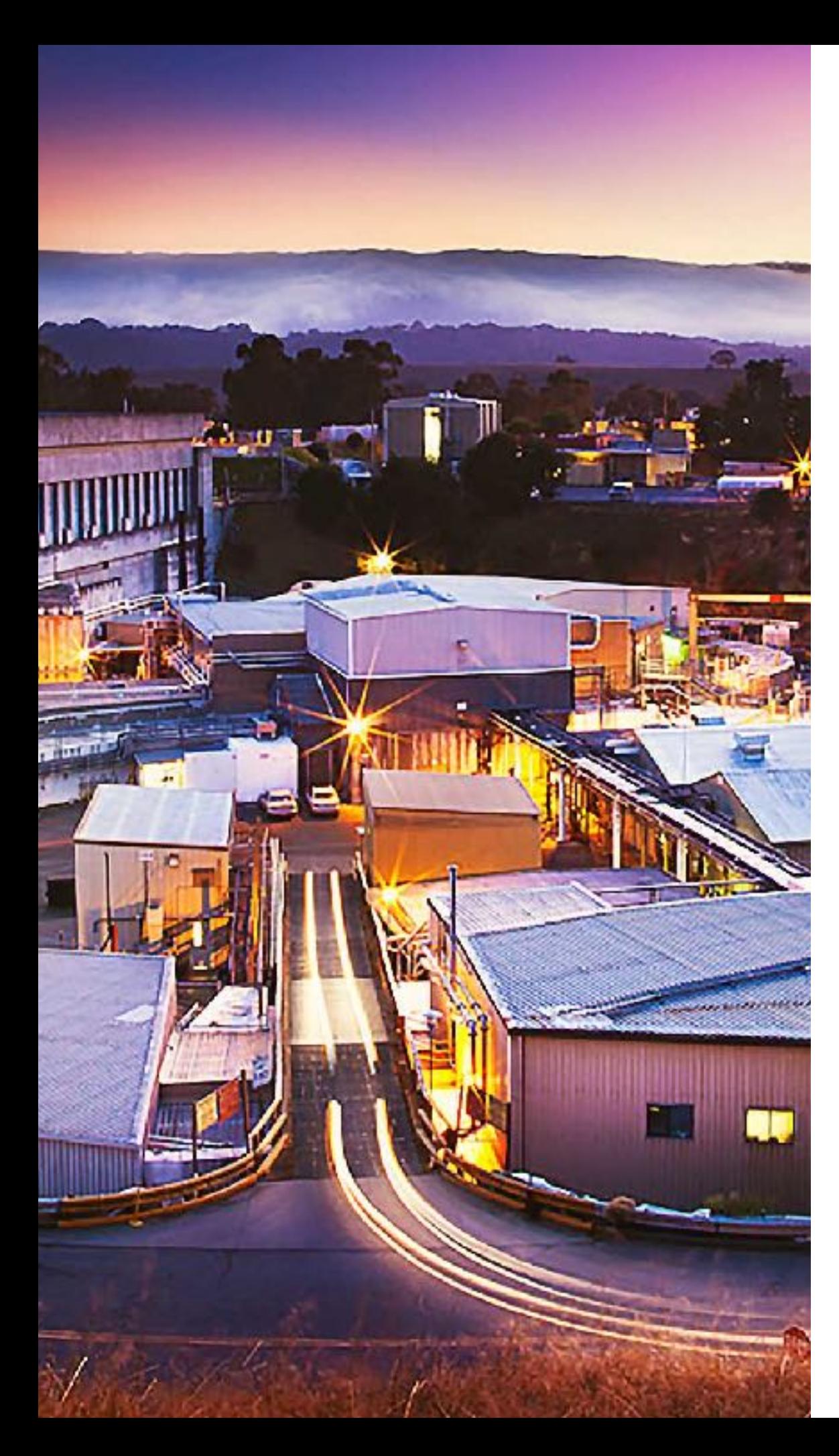

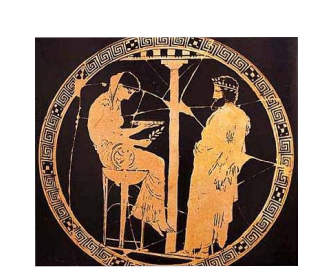

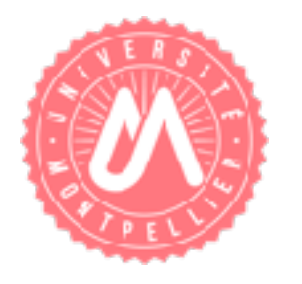

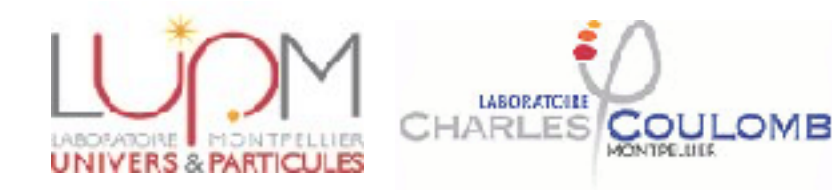

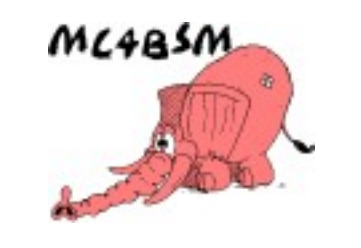

**MC4BSM 2017 May 11-13; SLAC**

# **BSM with Pythia 8**

Nishita Desai (for the Pythia8 Collaboration)

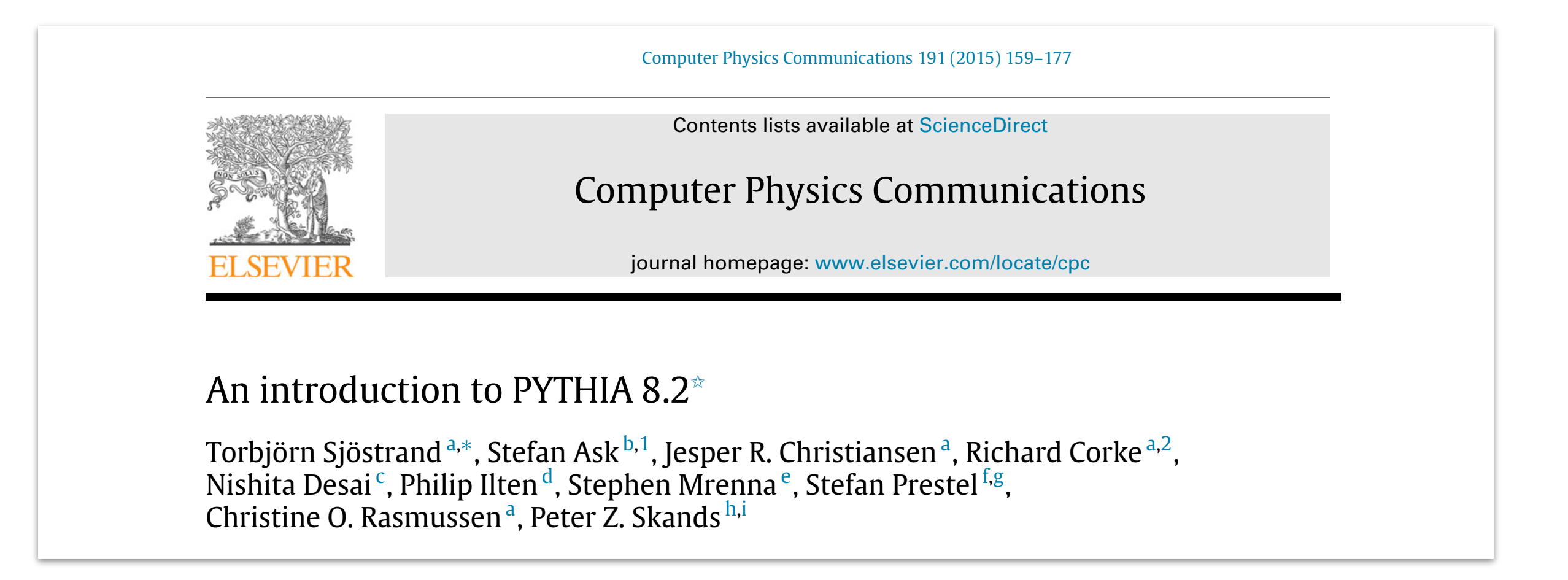

- <sup>d</sup> *Massachusetts Institute of Technology, Cambridge, MA 02139, USA* <sup>e</sup> *Fermi National Accelerator Laboratory, Batavia, IL 60510, USA* <sup>f</sup> *Theory Group, DESY, Notkestrasse 85, D-22607 Hamburg, Germany* <sup>g</sup> *SLAC National Accelerator Laboratory, Menlo Park, CA 94025, USA* Leif Lönnblad, Nadine Fischer) since 8.200. ๏4 public versions (current 8.226) + 3 new authors (Ilkka Helenius,
- article in the control of the control of the control of the control of the control of the control of the control of the control of the control of the control of the control of the control of the control of the control of t abstract the contract of ๏Addition of gamma gamma, gamma hadron processes
- *Article history:*  $20011120$ The for tiser to write own MF+PS pludins in the form  $\sim$ • New UserHooks, possible for user to write own ME+PS plugins
- Available online 11 February 2015 *Keywords:*  $m = \frac{1}{2}$  methods between  $\frac{1}{2}$  methods between  $\frac{1}{2}$  methods and parton showers, multiparton interactions, multiparton interactions, multiparton interactions, multiparton interactions, multiparton interactions, **◎ New Python interface, interface to MG5\_aMC@NLO**
- Multiparticle production mat $\bm{\mathsf{a}}$ n Parton showers **• Automated parton-shower uncertainty bands**

# **THE CHALLENGE OF BSM SEARCHES @ LHC**

- How does the BSM physics behave? Produce new particles, distribution shape changes, …
	- Leading order (often tree-level) is enough for a smoking gun, NLO to follow if needed.

- ๏What does SM look like?
	- Since much larger cross sections than BSM, high precision needed, i.e. N(N)LO calculations are needed.
	- Specialised generators + merging techniques needed

**In Pythia 8, we have a large number of BSM processes + interfaces to external generators + sophisticated LO/NLO merging**

# **A LARGE LIST OF BSM PROCESSES**

### **Process Selection**

- QCD
- Electroweak
- Onia
- $-$  Top
- **Fourth Generation**
- **Higgs**
- **SUSY**
- **New Gauge Bosons** н.
- Left-Right Symmetry
- Leptoquark
- Compositeness
- **Hidden Valleys**  $\overline{\phantom{a}}$
- **Extra Dimensions**
- **Dark Matter**

### • BSM Higgs: Generic 2 Higgs doublet model

- Flexible Yukawa assignments to get type I/II/III/IV models
- EFT operators for anomalous couplings to gauge bosons
- CP violation possible
- New Gauge bosons
	- Z' with full interference with gamma
	- $\bullet$  W'
	- Horizontal gauge boson R
- L-R symmetry
	- $Z_R$  and  $W_R$  bosons corresponding to right-handed SU(2)

# **A LARGE LIST OF BSM PROCESSES**

### **Process Selection**

- QCD
- Electroweak
- Onia
- Top
- **Fourth Generation**
- **Higgs**
- **SUSY**
- **New Gauge Bosons**
- Left-Right Symmetry
- Leptoquark
- Compositeness
- **Hidden Valleys**
- **Extra Dimensions**
- **Dark Matter**
- $\bullet$  6x6 squark/slepton matrices allow processes with: CP/ Flavour/R-parity violation **contains the ULLUST**
- · All pair-production, RPV resonant production, and twobody decays air-production corresponding to colour v decavs v  $\int$  and property the propagators.  $\triangle$ llesing **Colour tags in four different to the vert** exotic colour topologies. Lines corresponding to control the control of the colour colour colour control to control the control to control the (anticolour) tags are drawn
- Up to four body decays of staus (long-lived)  $\sigma$  roar body de  $\bullet$  lln to for *Top right: <sup>e</sup>*−*e*<sup>+</sup> <sup>→</sup> *<sup>Z</sup>*<sup>0</sup> <sup>→</sup>
- Can handle extra Higgses/higgsinos from NMSSM particle, assigned the fictitious nandle extra i production of a colour-sextet  $\bullet$  Can handl ID code 6000001; the negative
- Capable of hodronising exotic states i.e. baryon-number violating RPV, R-hadrons, (and also sextets, though not really SUSY) sextet propagator) is interpreted ahle of hadron tag. *Bottom right:* a complicated carde are vertical  $f(x) = f(x)$ v SUSY) a t colour connected to the connected term of the connected term of the connected term of the connected term of the  $\alpha$ se Consolation **Capable Of** tag. *Bottom right:* a complicated baryon-number-violating cascade de cas  $f_{\text{r}}$  found for  $f_{\text{r}}$ product a total of the total support  $\sigma$

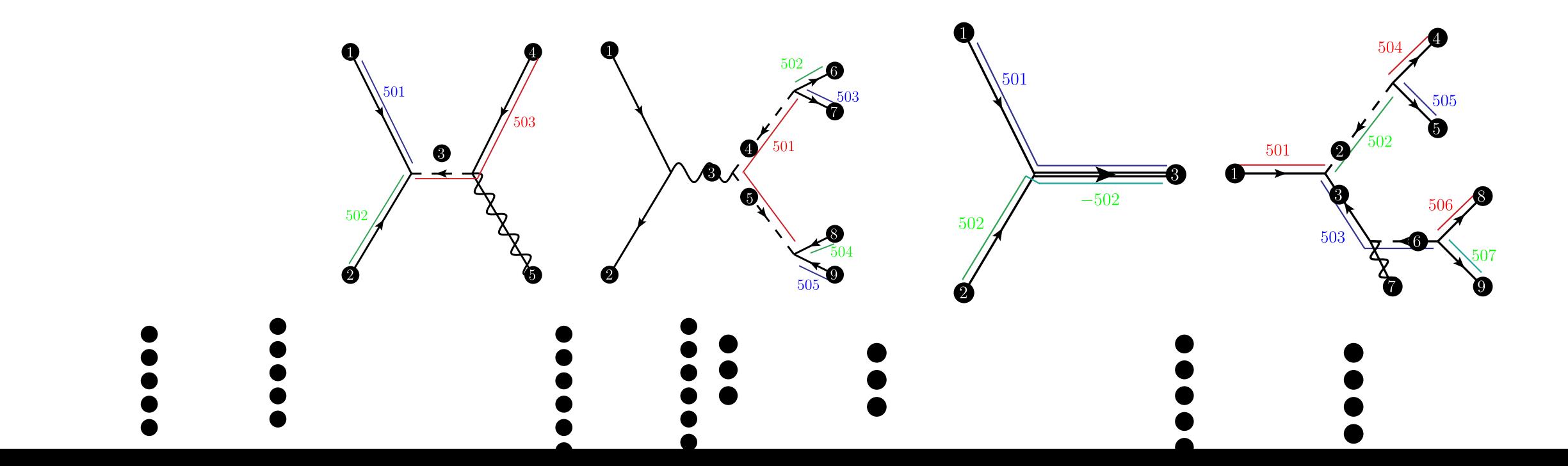

### A LARGE LIST OF **BSM** PROCESSES **PL LIST OF DSIME ROCLSSLS**

- QCD
- **Electroweak**
- Onia
- Top
- **Fourth Generation**  $\mathcal{L}$  and  $\mathcal{L}$  sectors:
- **Higgs**
- **SUSY**
- or q*<sup>v</sup>* q*v*g*v*, g*<sup>v</sup>* g*v*g*v*, New Gauge Bosons
- Left-Right Symmetry
- Leptoquark
- **L** Carlos **Carlos Carlos Carlos Carlos Carlos Carlos Carlos Carlos Carlos Carlos Carlos Carlos Carlos Carlos Carlos Carlos Carlos Carlos Carlos Carlos Carlos Carlos Carlos Carlos Carlos Carlos Carlos Carlos Carlos Carlos**
- $-$
- **Extra Dimensions**
- 

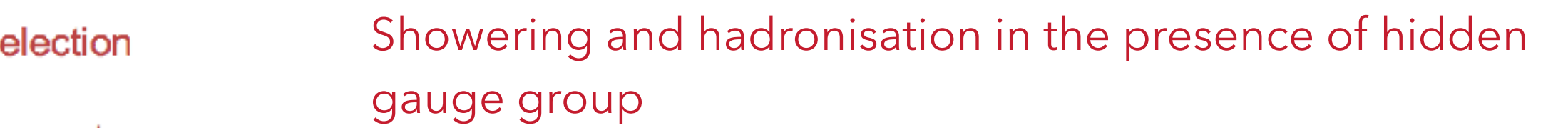

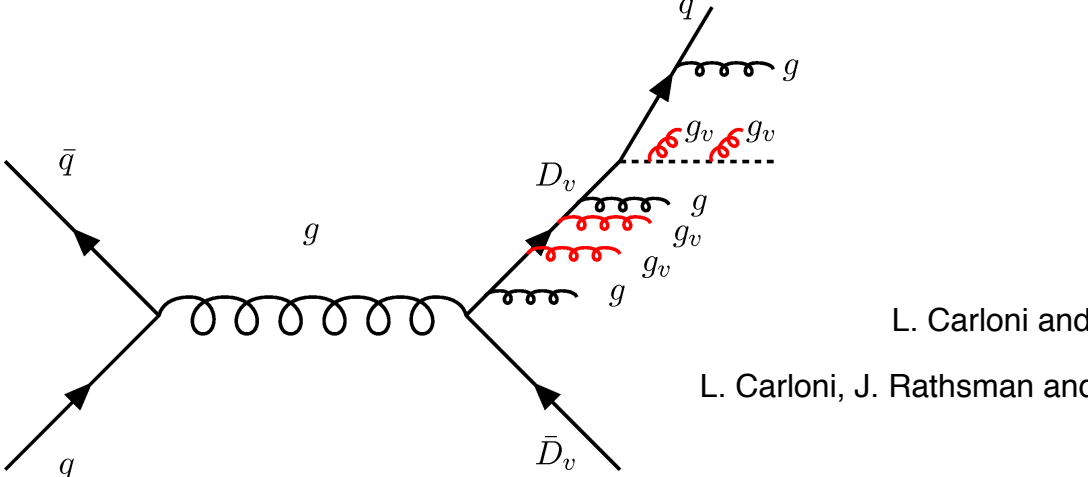

- L. Carloni and T. Sjöstrand, JHEP 1009 (2010) 105 L. Carloni, J. Rathsman and T. Sjöstrand, JHEP 1104 (2011) 091
- **Example 1998** Mediator particles charged under both groups
- ond The Standard Pythias Formal QCD, QED radiation
	- Radiation into hidden valley photons (which then decay to SM via mixing with SM gauge bosons)
	- Radiation into hidden valley gluons which forms hidden sector mesons

Possible to use this implementation to study exotic signatures See e.g. "Emerging Jets" documented in Schwaller et al. JHEP 1505 (2015) 059 including modified running of dark sector couplings.

# **A LARGE LIST OF BSM PROCESSES**

### **Process Selection**

- QCD
- Electroweak
- Onia
- Top
- **Fourth Generation**
- Higgs
- SUSY
- **New Gauge Bosons** --
- Left-Right Symmetry --
- Leptoquark --
- Compositeness  $\overline{\phantom{a}}$
- **Hidden Valleys** --
- **Extra Dimensions**
- **Dark Matter**
- Extra dimensions
	- Randall-Sundrum
	- Large Extra-dim
	- Unparticles
- Dark Matter PRELIMINARY
	- DM searches at the LHC are essentially mono-X searches
	- Currently, we have one mono-jet production mechanism for Dirac DM with vector mediator
	- New Dark matter mono-X processes in progress

# **LINKS TO EXTERNAL PROGRAMS**

**Les Houches Accord SUSY Les Houches Accord HepMC** Interface **ProMC Files Semi-Internal Processes Semi-Internal Resonances** MadGraph5 Processes **HelacOnia Processes Alpgen Event Interface Matching and Merging** 

- POWHEG Merging
- aMC@NLO Matching
- -- CKKW-L Merging
- -- Jet Matching
- -- UMEPS Merging
- -- NLO Merging

A Python Interface

**User Hooks** 

**Hadron-Level Standalone External Decays Beam Shape Parton Distributions Jet Finders Random Numbers Implement New Showers RIVET usage** ROOT usage

- Interface to LHAPDF or other external PDF libraries.
- External showers (e.g. VINCIA, DIRE)
- Les Houches Accord files for reading events (LHEF) or runtime LHA interface.
- Semi-internal processes\*
- HepMC output for programs like RIVET, Delphes etc.
- Can be compiled as a plugin to ROOT.
- Generalised SLHA input for any BSM model.\*
- Python interface
- Plugin to generate events using MG5\_aMC@NLO from within Pythia8 (using gridpack)

# **CHANGE DEFAULT BEHAVIOUR WITH USERHOOKS**

## UserHooks allow interruption of event generation at different stages.

- After setting up beams
- After generating hard process
- During showers (veto emissions etc.)
- After showers (but before hadronisation)
- During hadronisation
- Modify cross section
- Reject certain decays (or decay chains)
- Add vertex information (e.g. for particles produced during showers)

 $\bullet$  …

# **USERHOOK EXAMPLE: ANGULAR DISTRIBUTION IN DECAY**

# Change angular distribution of products of W based on polarisation from flat to  $(1 \pm \cos \theta)^2$  or  $\sin^2 \theta$  for (+, -, 0)

(see example main62)

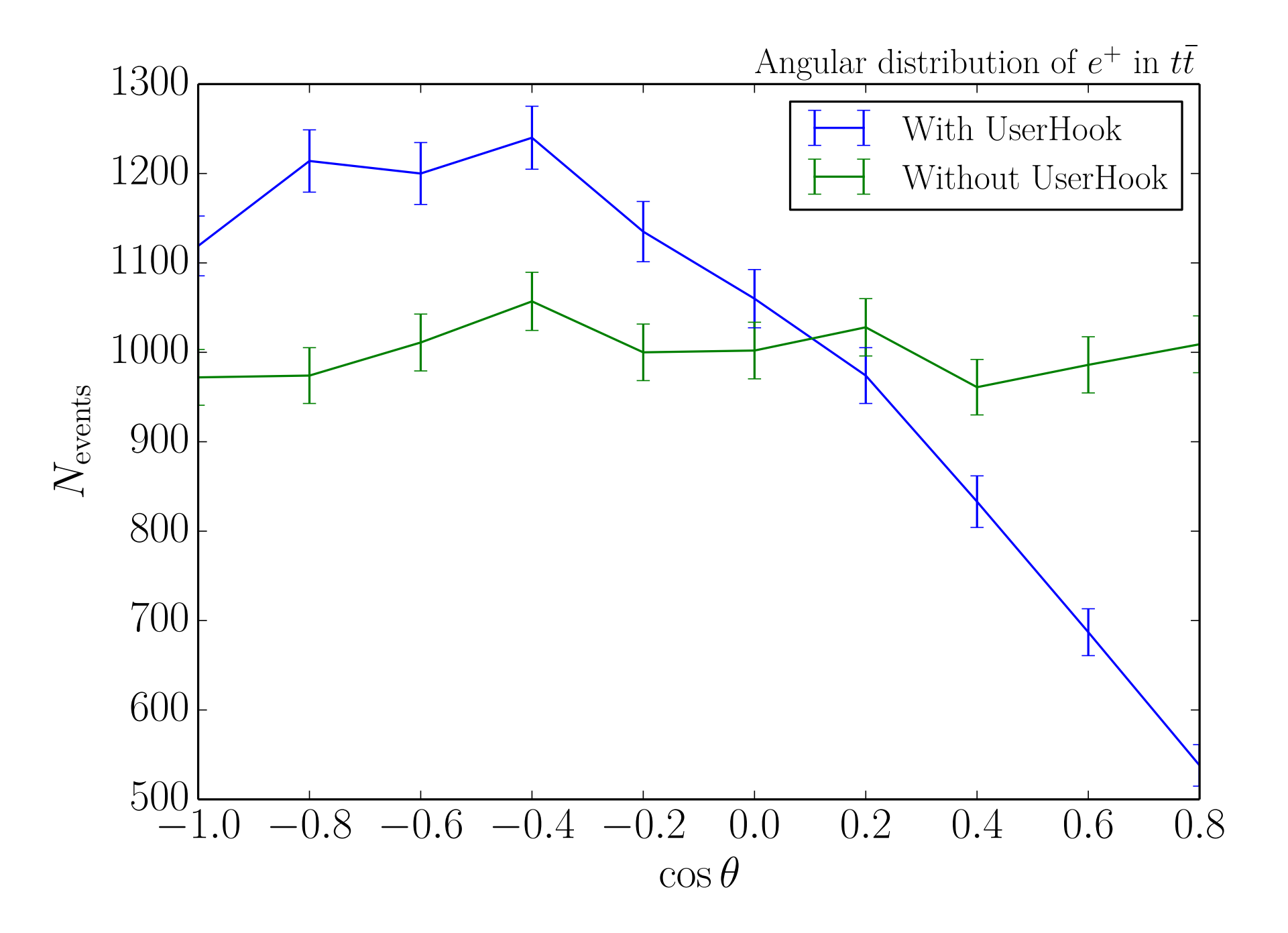

# **ADD YOUR OWN HARD PROCESS USING SEMI-INTERNAL PROCESSES**

You can use the entire Pythia internal machinery by supplying only the matrix-element-squared for your process in terms of Pythia's kinematic variables. see example main22

- In-built classes for  $2\rightarrow 1$ , 2, 3 processes that the user can inherit from to write own ME using standard kinematic variables
- Possible to use your own phase space generator if desired
- New resonances can be added similarly for using "semi-internal resonance" for automatic calculation of width
- Any new parameters needed by your theory can be provided using the extended SLHA interface.

### **GIVE EXTERNAL PARAMETERS WITH YOUR OWN SLHA BLOCKS** The SLHA file showledge  $\overline{S}$  for each state not already associated with  $\overline{S}$  for each state not already associated with  $\overline{S}$ 3 3 # colour rep (1: singlet, 3: triplet, 6: sextet, 8: octet)  $\tau$ ernai parameters with your own SI HA riocks modified by SLHA input.

### s already allow a lot of flexibility; new particles can be speci an oder (a.k.a. Pode of homomer (a.k.a. Particies can be opoch neutral colour-octet self-conjugate fermion (a.k.a. a gluino) that we wish to assign the code  $\alpha$ neutral colonial contact self-contact self-contact self-consider that the contact self-contact self-contact to  $\frac{1}{2}$  and the structure of the structure of the structure of this block should be shown in this block shown in this block shown in the structure of the structure of the structure of the structure of the structure of t ready allow a fot of nexibility; new particles can be specified v entimeters. If  $n = 1$  up to the use of the use of the use of the used, e.g., when printing out event records records out event records out event records out event records out event records out out out out out out out out o with Pythia's event. already allow a lot of flexibility; new particles can be specified wi ancaay anow a for or nexionity, new paracies can be specified with quantum numbers and we book the top quantum numbers. LHE files already allow a lot of flexibility; new particles can be specified with

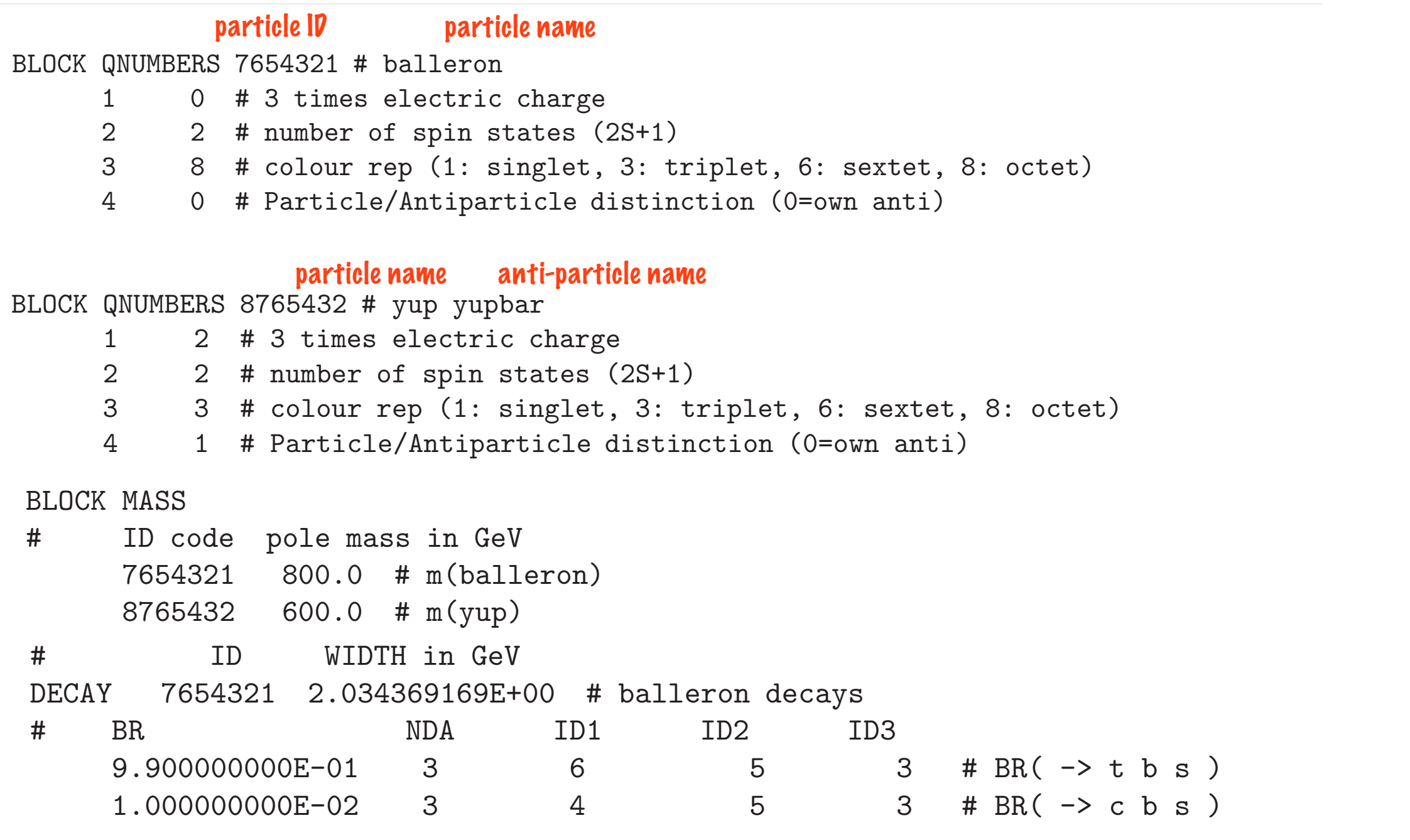

# **GIVE EXTERNAL PARAMETERS WITH YOUR OWN SLHA BLOCKS**

**BLOCK MYPARAMS** # Parameters for my BSM theory Value No # 1.0e-2  $#$  some small parameter 1  $\overline{z}$ 2000 # some large parameter **BLOCK NEWMIXING** # Mixing for new particles 0.50 1 1  $\overline{2}$ 0.87 1 3  $\frac{1}{2}$ <br>  $\frac{2}{3}$ <br>  $\frac{3}{3}$ 0.00  $\mathbf{1}$ 0.87  $2 0.50$  $30.00$  $1 0.00$  $2^{\circ}$ 0.00  $\mathbf{R}$ 1.00

These can be accessed from your process via the extended SLHA interface

bool slhaPtr->getEntry(string blockName, double& val); bool slhaPtr->getEntry(string blockName, int indx, double& val); bool slhaPtr->getEntry(string blockName, int indx, int jndx, double& val); bool slhaPtr->getEntry(string blockName, int indx, int jndx, double& val);

# **MATCHING AND MERGING**

**Matching and Merging** 

- **POWHEG Merging**
- aMC@NLO Matching
- **CKKW-L Merging**
- Jet Matching
	- **UMEPS Mergi**
- **NLO Merging**

A range of matching and merging algorithms are available as plugins

- ‣ At tree-level: MLM, CKKW-L, UMEPS
- ‣ At NLO: FxFx, UNLOPS, NL3  $M$   $\sim$   $N$   $\sim$   $N$   $\sim$   $N$   $\sim$   $N$   $\sim$   $N$   $\sim$   $N$   $\sim$   $N$

See examples main 80-89 for details See examples main80-89 for details

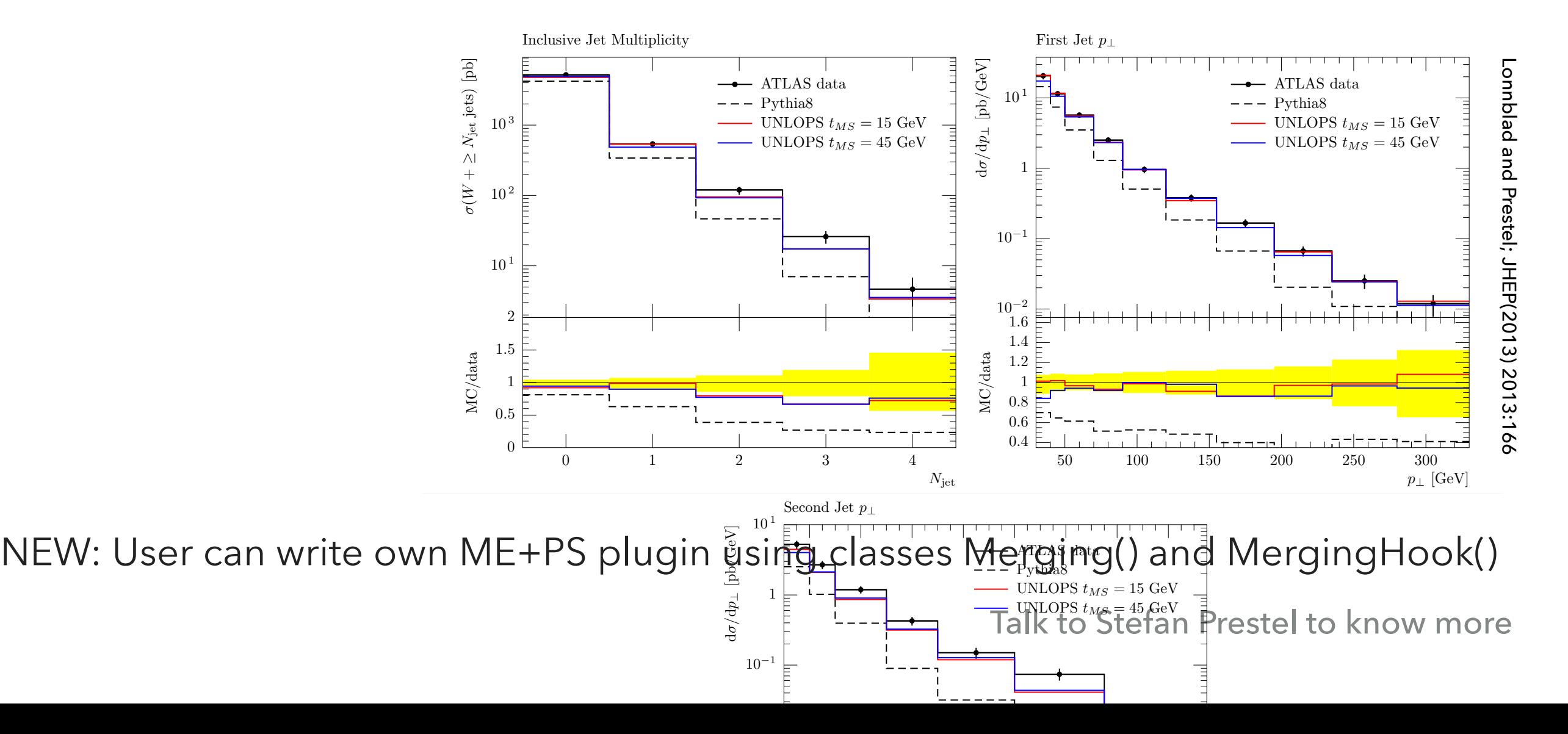

**[Mrenna, Skands Phys.Rev. D94 \(2016\) 074005](http://arxiv.org/abs/arXiv:1605.08352)**

### Idea: perform a shower with nominal settings

Ask: what would the probability of obtaining this event have been with different choices of  $\mu_R$ , radiation kernels,  $\dots$ ?

Easy to calculate reweighting factors

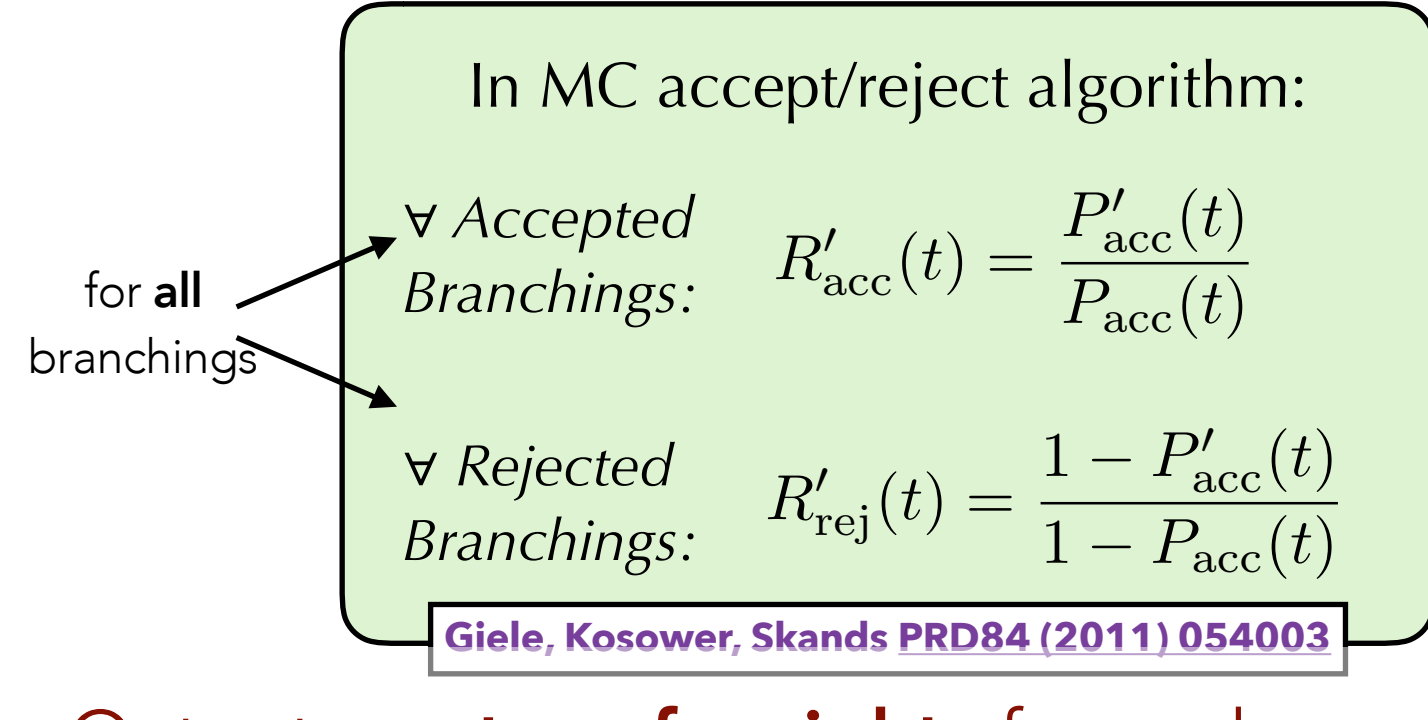

Output: **vector of weights** for each event One for the nominal settings (unity)

+ Alternative weight for each variation

(Note: similar functionality also recently implemented in Herwig++ and Sherpa)

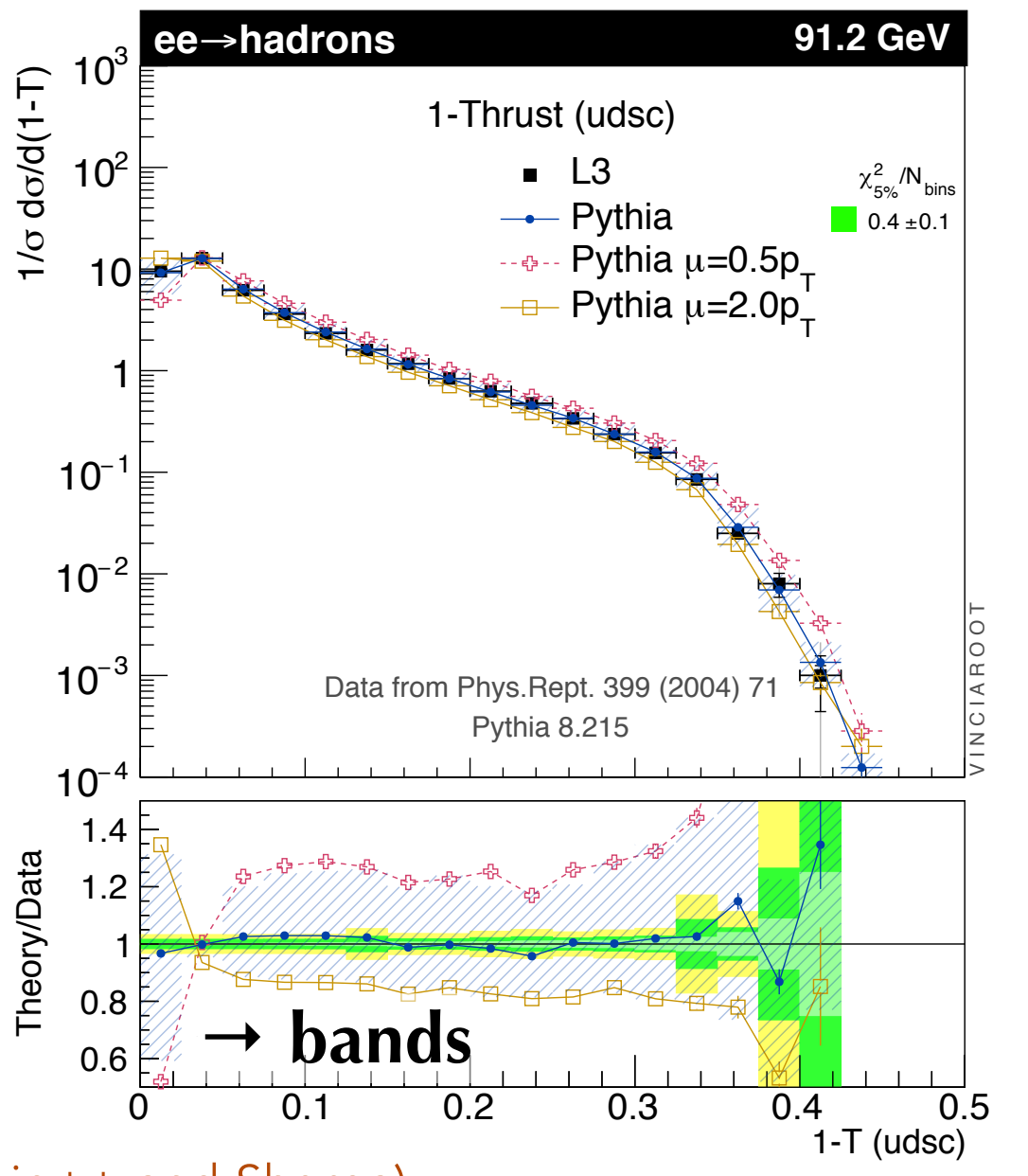

/d(1-T)

i .<br>.

.<br>F

- •Hundreds of BSM production processes already available
- •Links to external ME generators via LHE, or via "semi-internal processes"
- Modular, very versatile: you can modify/overload cross sections, decays, showers, phase space, hadronisation.
- •Sophisticated matching/merging machinery
- For more information, go to the online manual at: <http://home.thep.lu.se/~torbjorn/pythia82html/Welcome.html>
- •Capabilities of Pythia8 demonstrated in ~90 examples